## Python + LDAP

Demystifying LDAP and putting it to good use for configuration data

> Jon Miller Nationwide Insurance

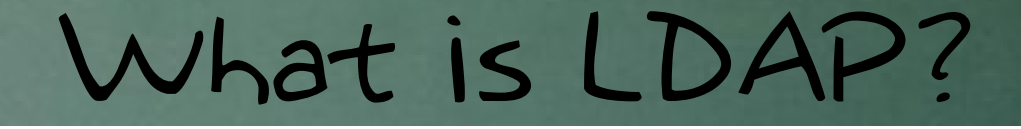

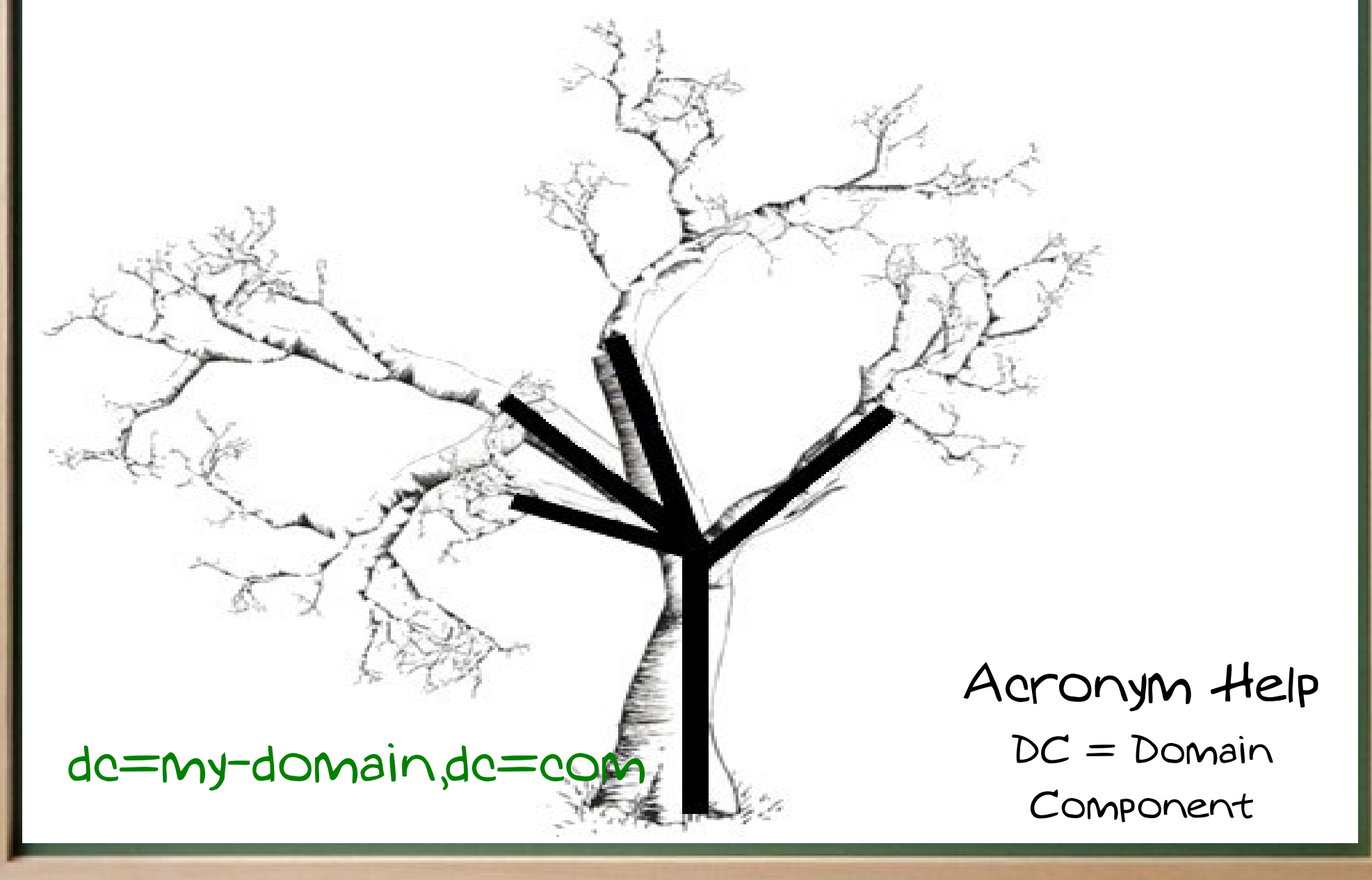

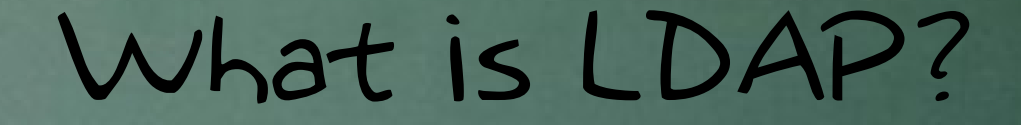

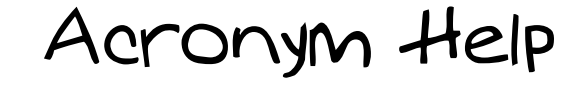

 $=$  People

OU = Organizational Unit

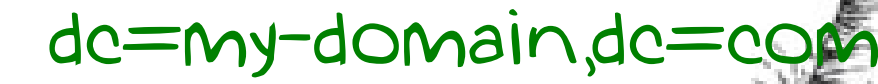

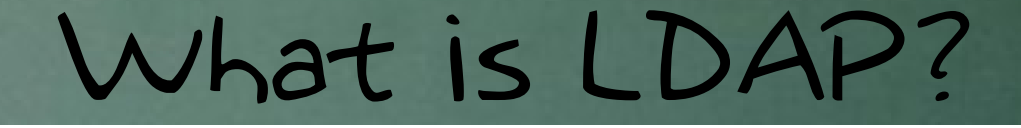

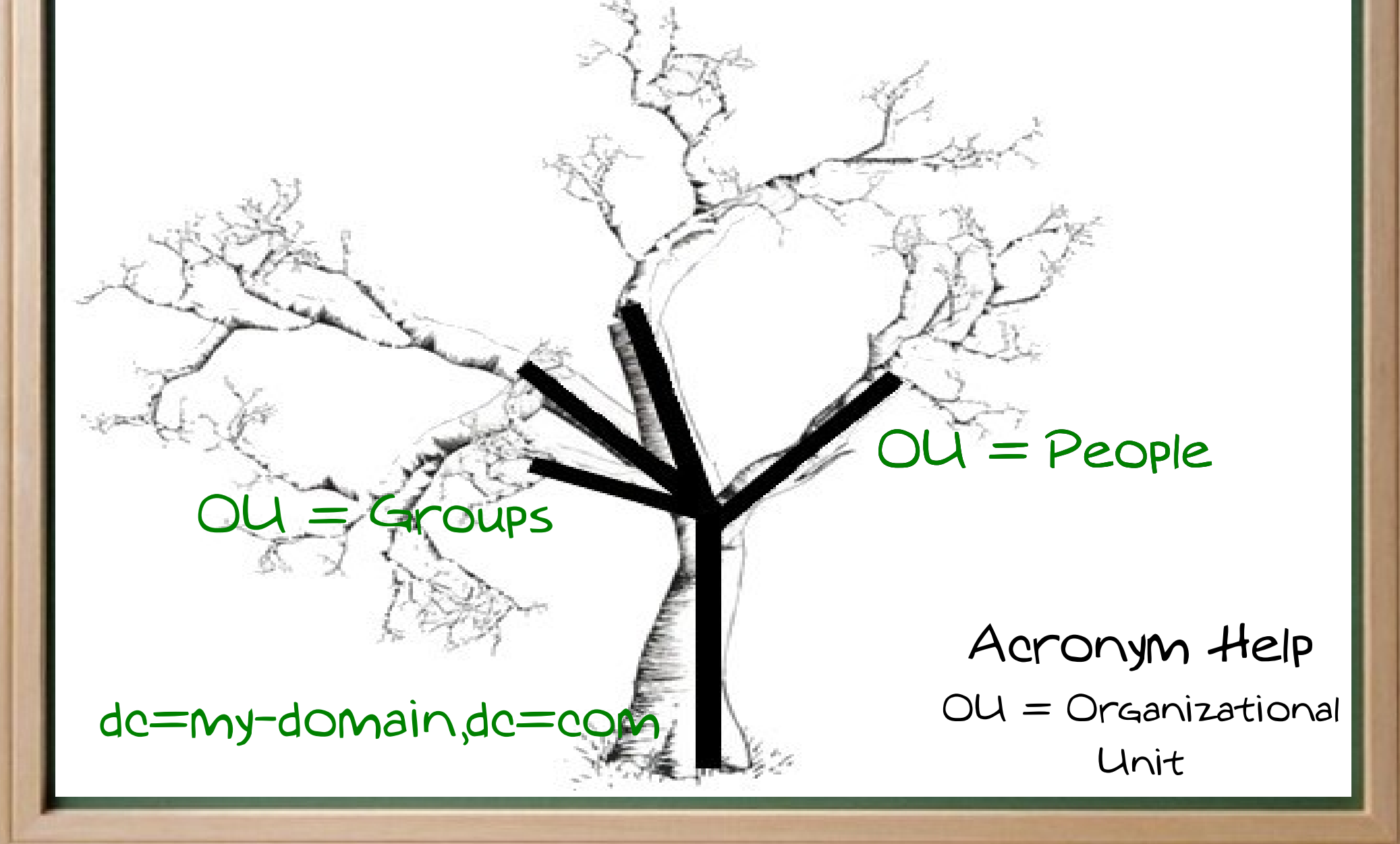

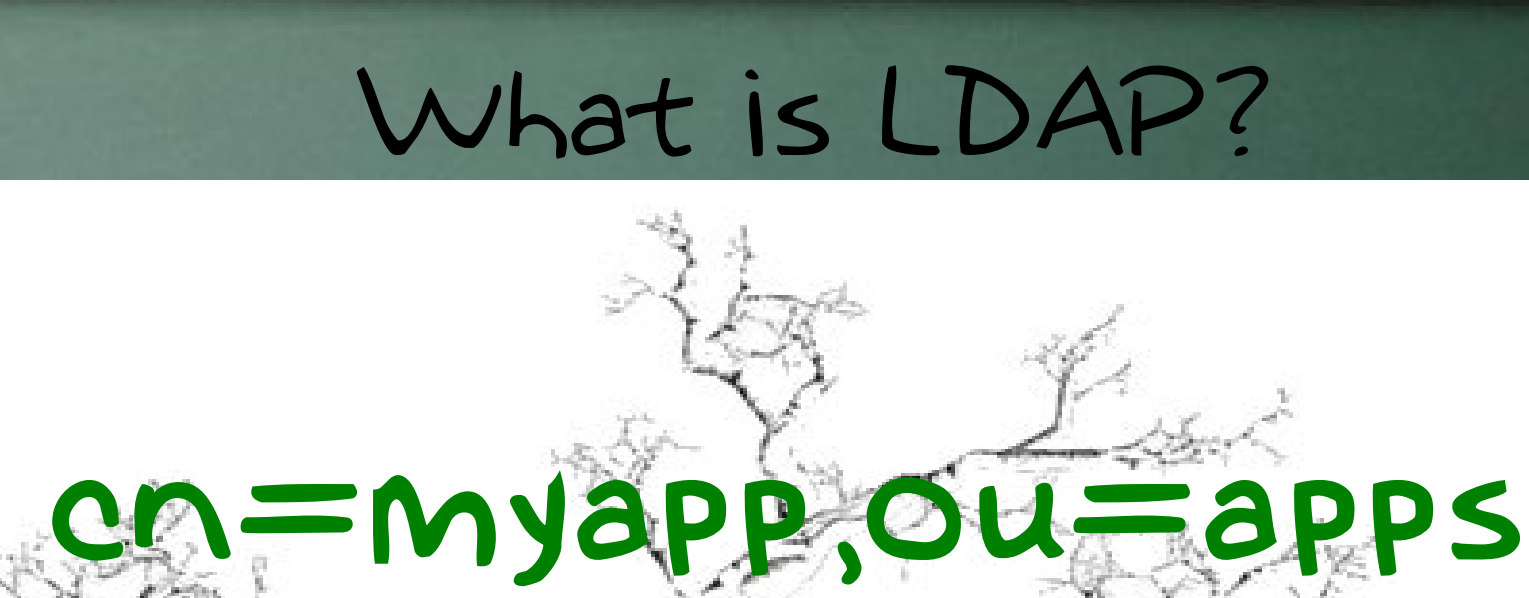

# $DU = PeOple$ **OUPS**

dc=my-domain,dc=com

Acronym Help  $CN = Common$ 

Name

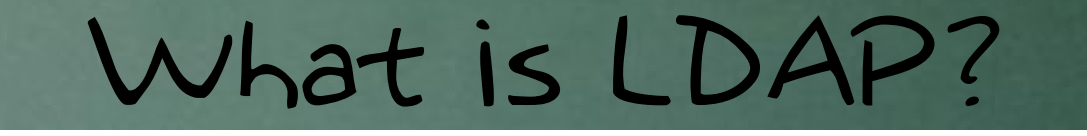

#### DN=cn=myapp,ou=apps,dc=my-domain,dc=com

dc=my-domain,dc=com

**OUPS** 

#### $DU = Pe$ ople

#### Acronym Help

DN = Distinguished

Name

## Basic LDAP Administration

- OpenIdap-clients Generate LDIF "-L", BindDN "-D"
- LDAP Data Interchange Format (LDIF)
- PhpLDAPadmin
	- http://phpldapadmin.sourceforge.net

## Python LDAP Module

#### Initializing

import ldap l = ldap.open(host) l.protocol\_version = ldap.VERSION3 id = l.simple\_bind(username,password)

### Python LDAP Module

Searching [ (DN, {k1: [v1], k2: [v2]}), ... ]

for resultDN, ldif in  $\setminus$  l.search\_s(baseDN, ldap.SCOPE\_SUBTREE, 'cn=\*'): print '\nFound: %s' % (resultDN) for k, v in ldif.iteritems(): print '%s: %s' % (k, ", ".join(v))

## Extending your Schema projectname ou=project name projectname, objectclass name configfile configfile, section, option attribute name Get your own OID!

http://www.openldap.org/doc/admin24/schema.html

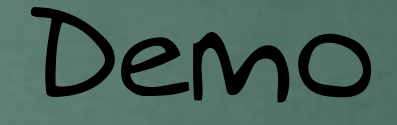

Demonstrating centralized configuration data

• Leveraging fail2Ban Authored by Cyril Jaquier

• configparser2Idap.py Generate schema & LDIF

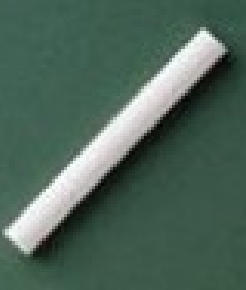

## Questions & Resources

For these slides and scripts used in demo: http://jonebird.com/pyworks/ Additional Resources: http://www.openldap.org/doc/admin24/schema.html http://fail2ban.sourceforge.net/ http://python-ldap.sourceforge.net/ http://phpldapadmin.sourceforge.net Me? jonEbird@gmail.com